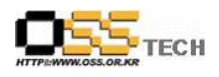

# Pengrix Enterprise Edition 기능 테스트 결과서

# 한국소프트웨어진흥원 공개SW기술지원센터

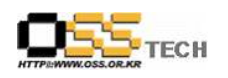

# <Revision 정보>

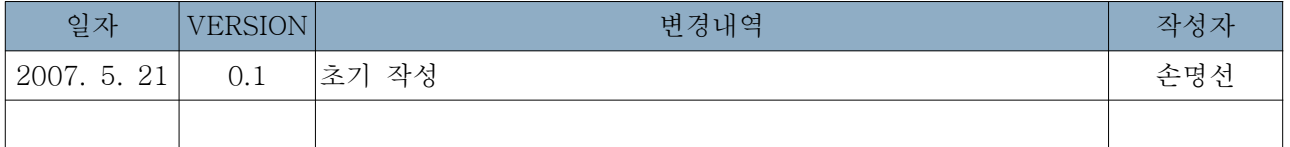

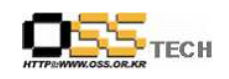

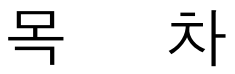

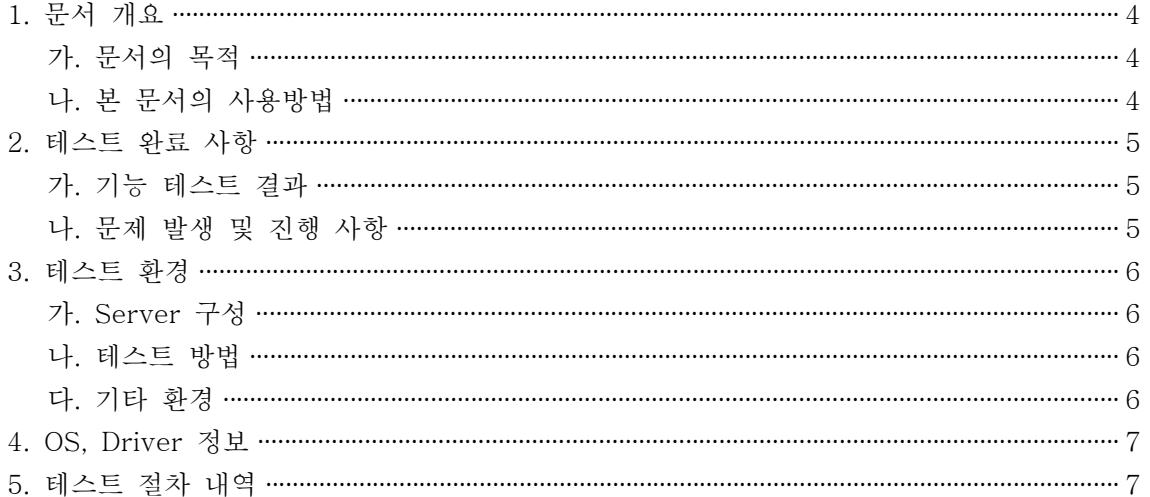

#### <표 차례>

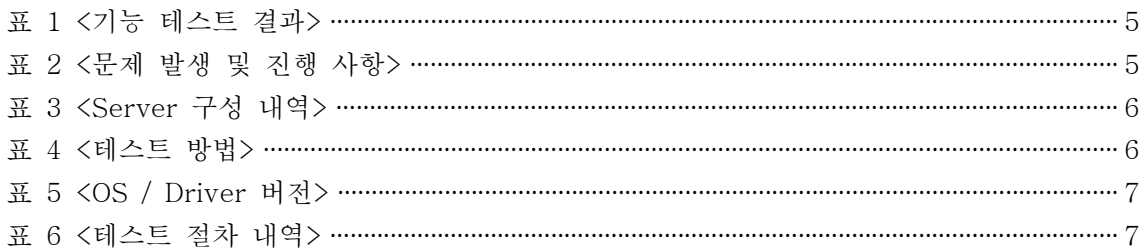

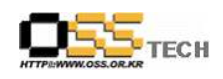

#### 1. 문서 개요

본 문서는 네트워크를 통해 접속한 여러 사용자가 Pengrix Enterprise가 설치된 아시아눅스 2.0 서버에서 여러 OS와 소프트웨어를 사용할 수 있는 서비스를 제공하는 솔루션의 기능과 호 환성 검증을 중심으로 테스트하여, 관련 솔루션 업체의 참고자료 활용을 위해 제작되었다.

#### 가. 문서의 목적

다음과 같은 세부적인 목적을 달성하기 위하여 작성되었다.

- 리눅스 솔루션 Pengrix Enterprise Edition + AsiaNux 2.0 호환성 결과
- 리눅스 솔루션 Pengrix Enterprise Edition + AsiaNux 2.0 기능성 결과
- 진행 중 문제 발생 사항과 각각의 진행사항

#### 나. 본 문서의 사용방법

다음과 같은 방법으로 사용할 수 있다.

- O 리눅스 솔루션 Pengrix Enterprise Edition + AsiaNux 2.0 호환성 결과를 확인한다.
- 리눅스 솔루션 Pengrix Enterprise Edition + AsiaNux 2.0 , 설치 구동 및 기능 실행 결과 를 확인한다.

ГЕСН

#### 2. 테스트 완료 사항

이하의 내용은 기능성 테스트 결과와 문제 발생 사항, 진행사항을 기술한다.

#### 가. 기능 테스트 결과

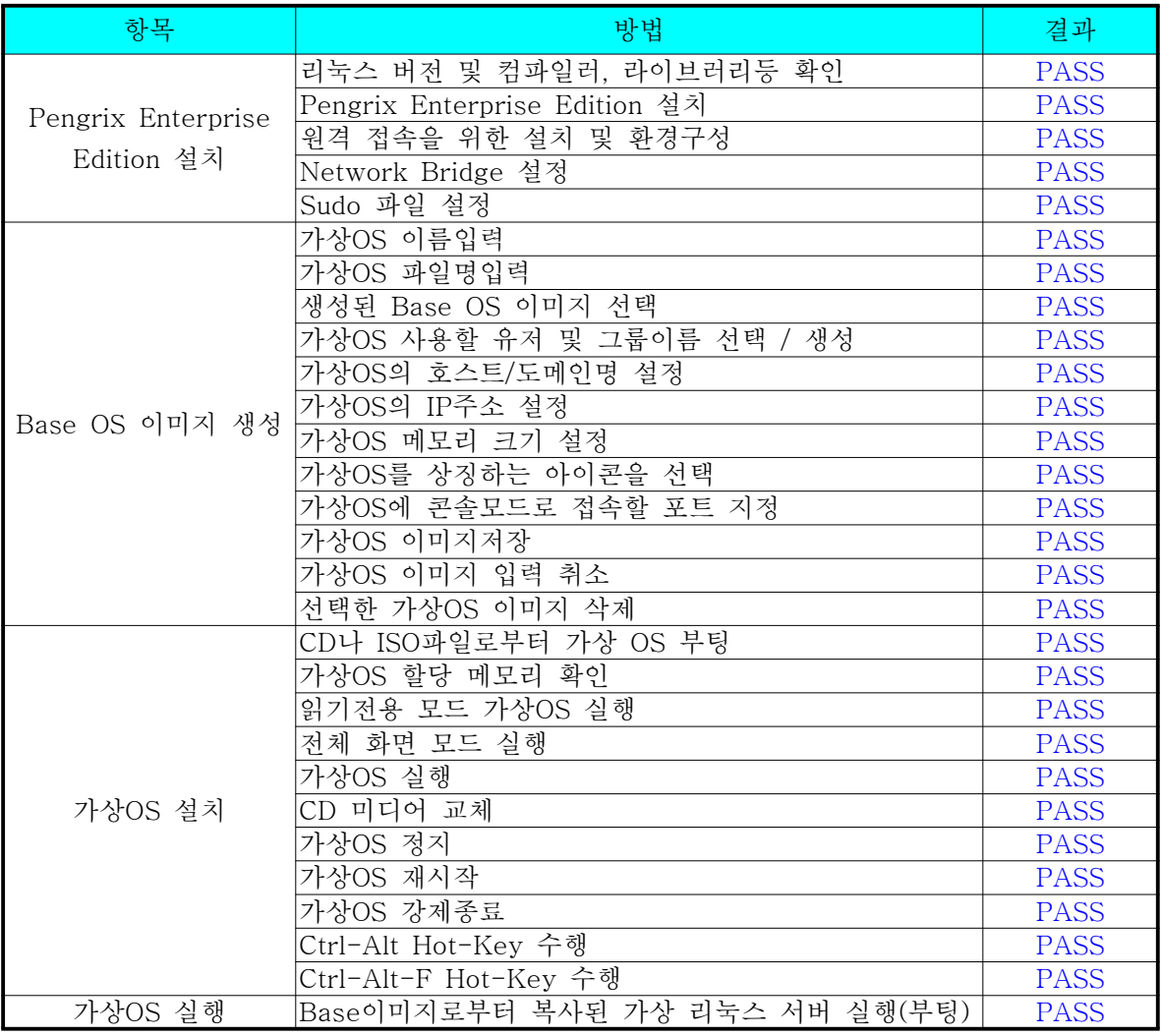

표 1 <기능 테스트 결과>

## 나. 문제 발생 및 진행 사항

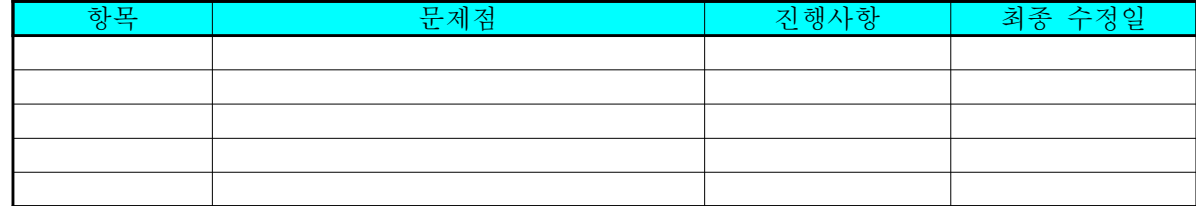

표 2 < 문제 발생 및 진행 사항 >

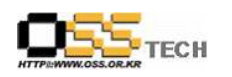

### 3. 테스트 환경

#### 가. Server 구성

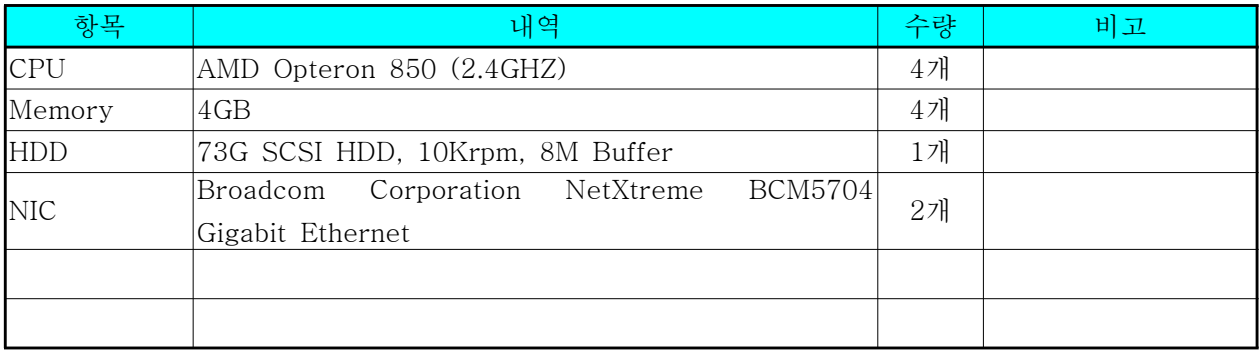

표 3 <Server 구성 내역>

#### 나. 테스트 방법

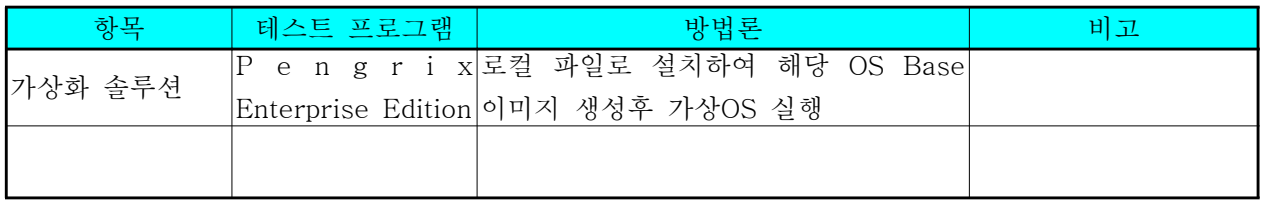

표 4 <테스트 방법>

#### 다. 기타 환경

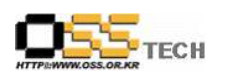

# 4. OS, Driver 정보

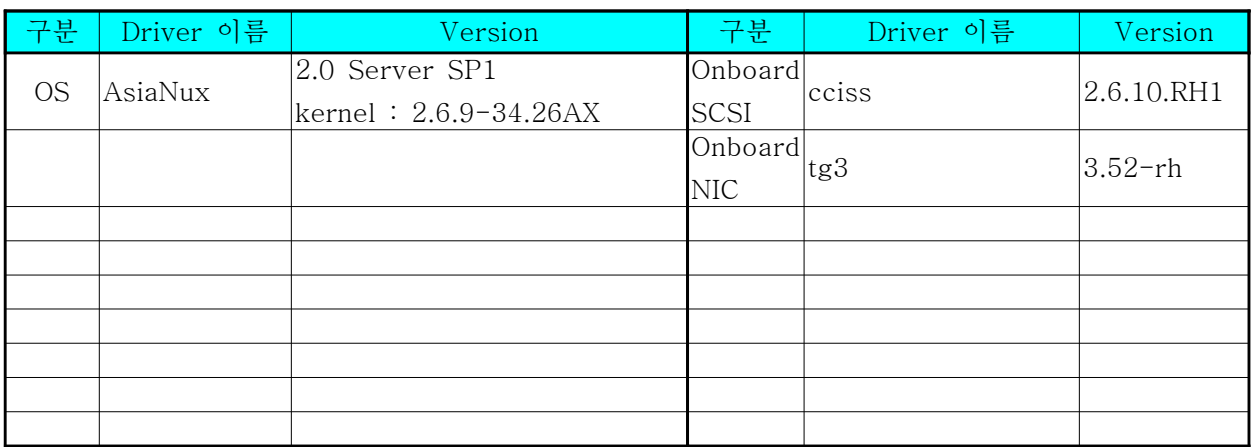

표 5 <OS / Driver 버전>

### 5. 테스트 절차 내역

- 테스트 요청서와 절차서는 이하의 첨부 파일을 참조

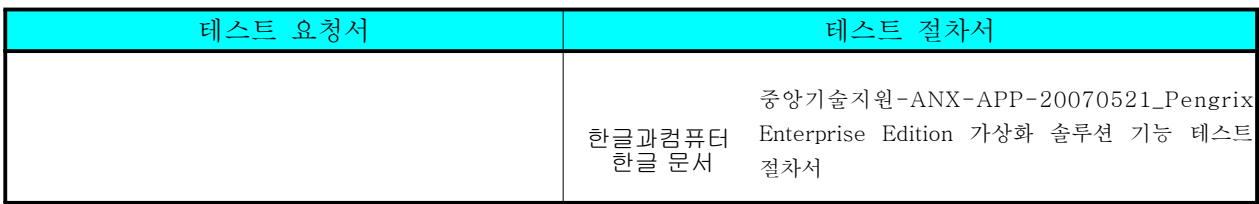

표 6 <테스트 절차 내역>